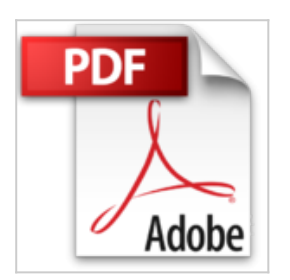

## **Trucos con Adobe Flash CS3**

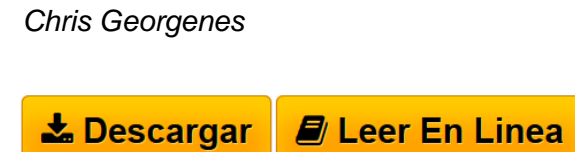

**Trucos con Adobe Flash CS3** Chris Georgenes

**[Descargar](http://bookspoes.club/es/read.php?id=8426714579&src=fbs)** [Trucos con Adobe Flash CS3 ...pdf](http://bookspoes.club/es/read.php?id=8426714579&src=fbs)

**[Leer en linea](http://bookspoes.club/es/read.php?id=8426714579&src=fbs)** [Trucos con Adobe Flash CS3 ...pdf](http://bookspoes.club/es/read.php?id=8426714579&src=fbs)

## **Trucos con Adobe Flash CS3**

Chris Georgenes

**Trucos con Adobe Flash CS3** Chris Georgenes

## **Descargar y leer en línea Trucos con Adobe Flash CS3 Chris Georgenes**

Binding: Paperback

Download and Read Online Trucos con Adobe Flash CS3 Chris Georgenes #ZD4YC3V8MH0

Leer Trucos con Adobe Flash CS3 by Chris Georgenes para ebook en líneaTrucos con Adobe Flash CS3 by Chris Georgenes Descarga gratuita de PDF, libros de audio, libros para leer, buenos libros para leer, libros baratos, libros buenos, libros en línea, libros en línea, reseñas de libros epub, leer libros en línea, libros para leer en línea, biblioteca en línea, greatbooks para leer, PDF Mejores libros para leer, libros superiores para leer libros Trucos con Adobe Flash CS3 by Chris Georgenes para leer en línea.Online Trucos con Adobe Flash CS3 by Chris Georgenes ebook PDF descargarTrucos con Adobe Flash CS3 by Chris Georgenes DocTrucos con Adobe Flash CS3 by Chris Georgenes MobipocketTrucos con Adobe Flash CS3 by Chris Georgenes EPub

## **ZD4YC3V8MH0ZD4YC3V8MH0ZD4YC3V8MH0**